# **График и свойства степенной функции**

### Частные случаи степенной функции

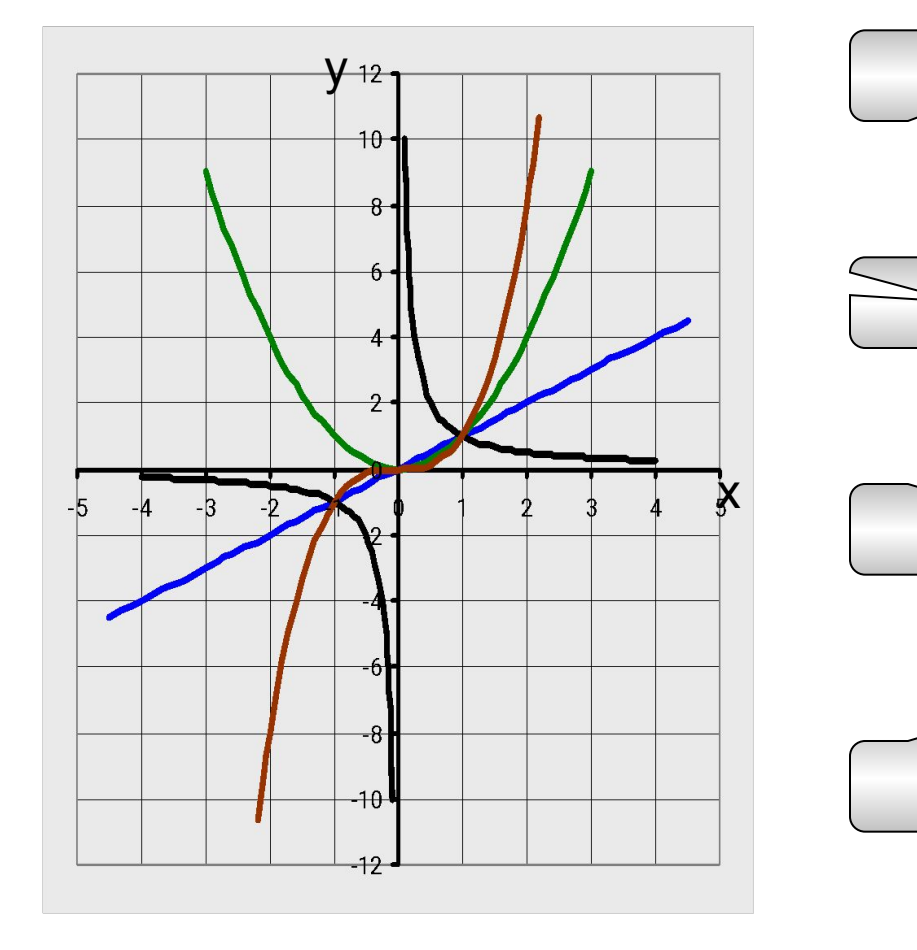

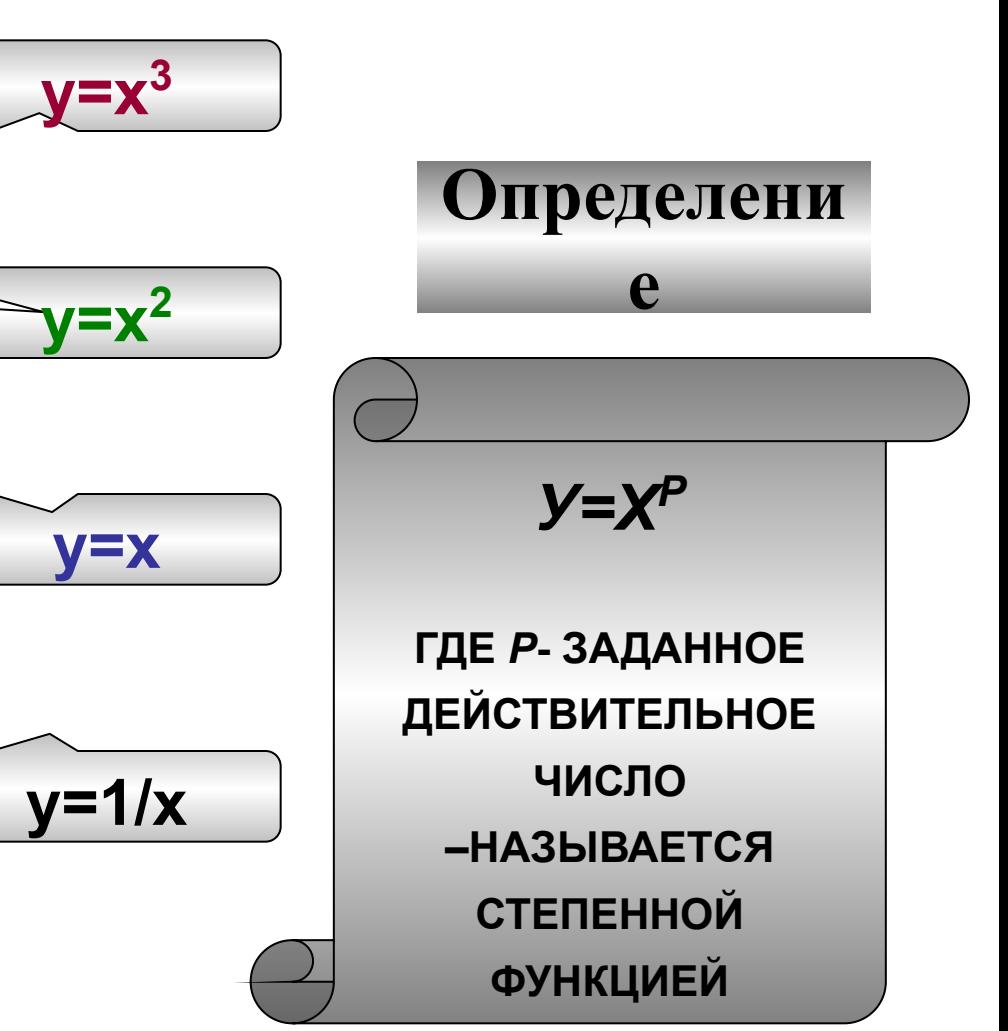

содержание

### **Степенная функция**

*p=2n - четное*

*натуральное число*

### *p=2n-1 -нечетное*

*натуральное число*

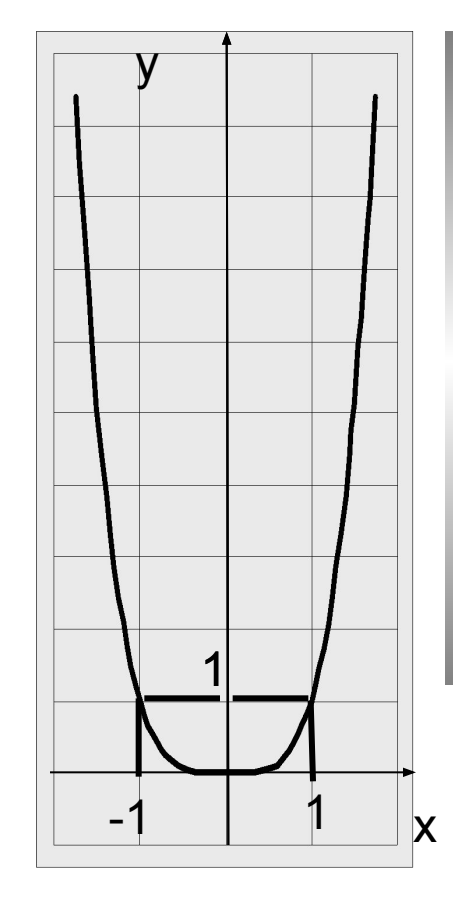

**1) D(y)=R 2)E(y)=[0;+∞) 3)четная 4)(-∞;0]** – **убывает 5)[0;+∞) – возрастает** 

**Примеры**

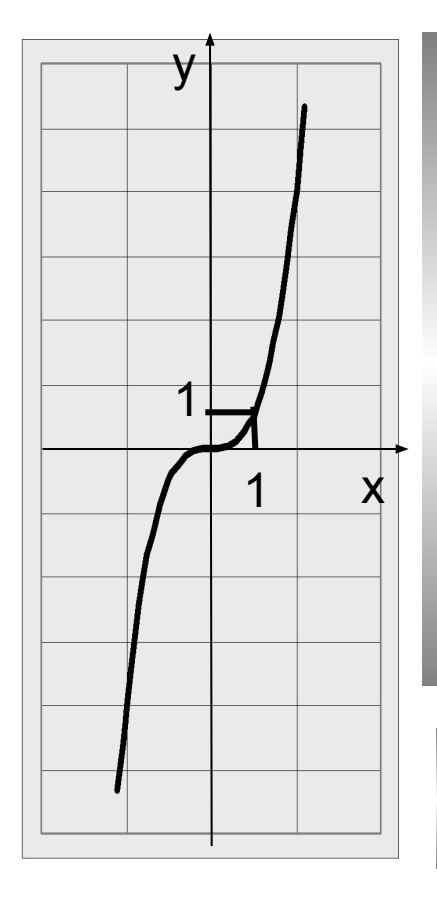

**1) D(y)=R 2) E(y)=R 3) нечетная 4) (-∞;+∞) возрастает**

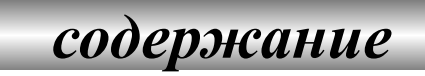

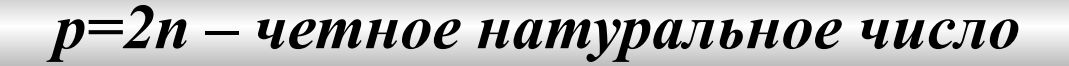

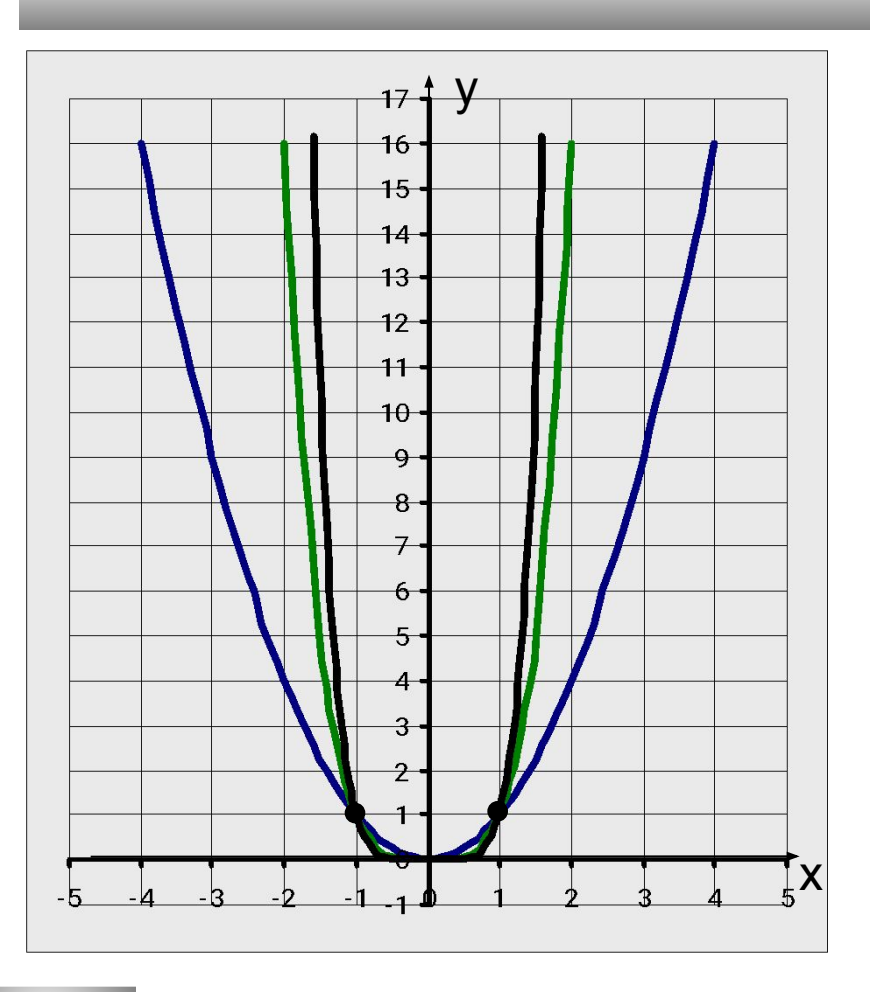

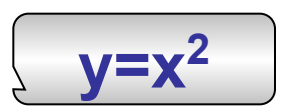

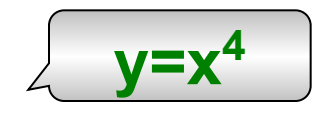

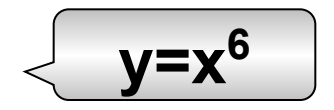

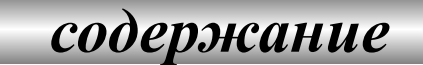

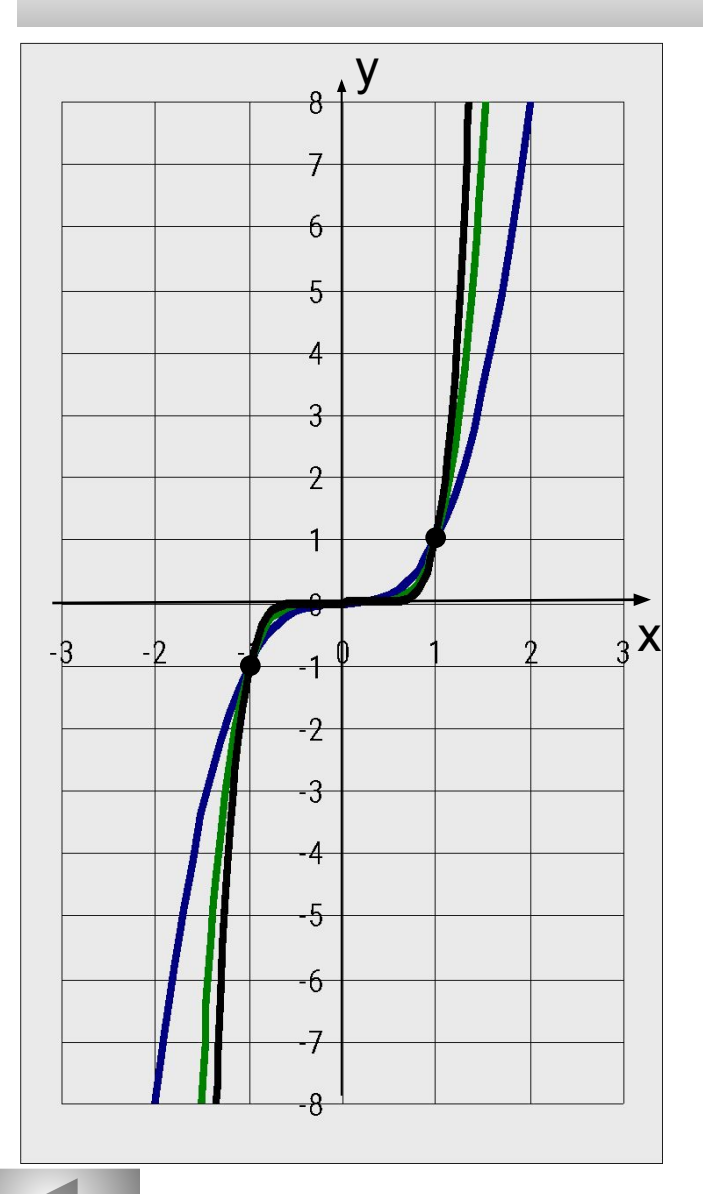

#### $p=2n-1$  -нечетное

#### натуральное число

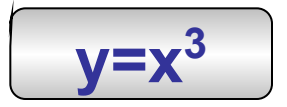

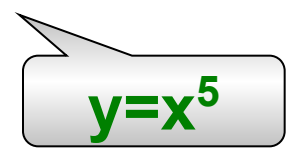

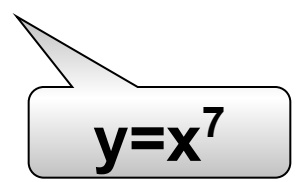

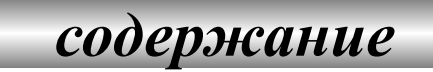

### **Степенная функция**

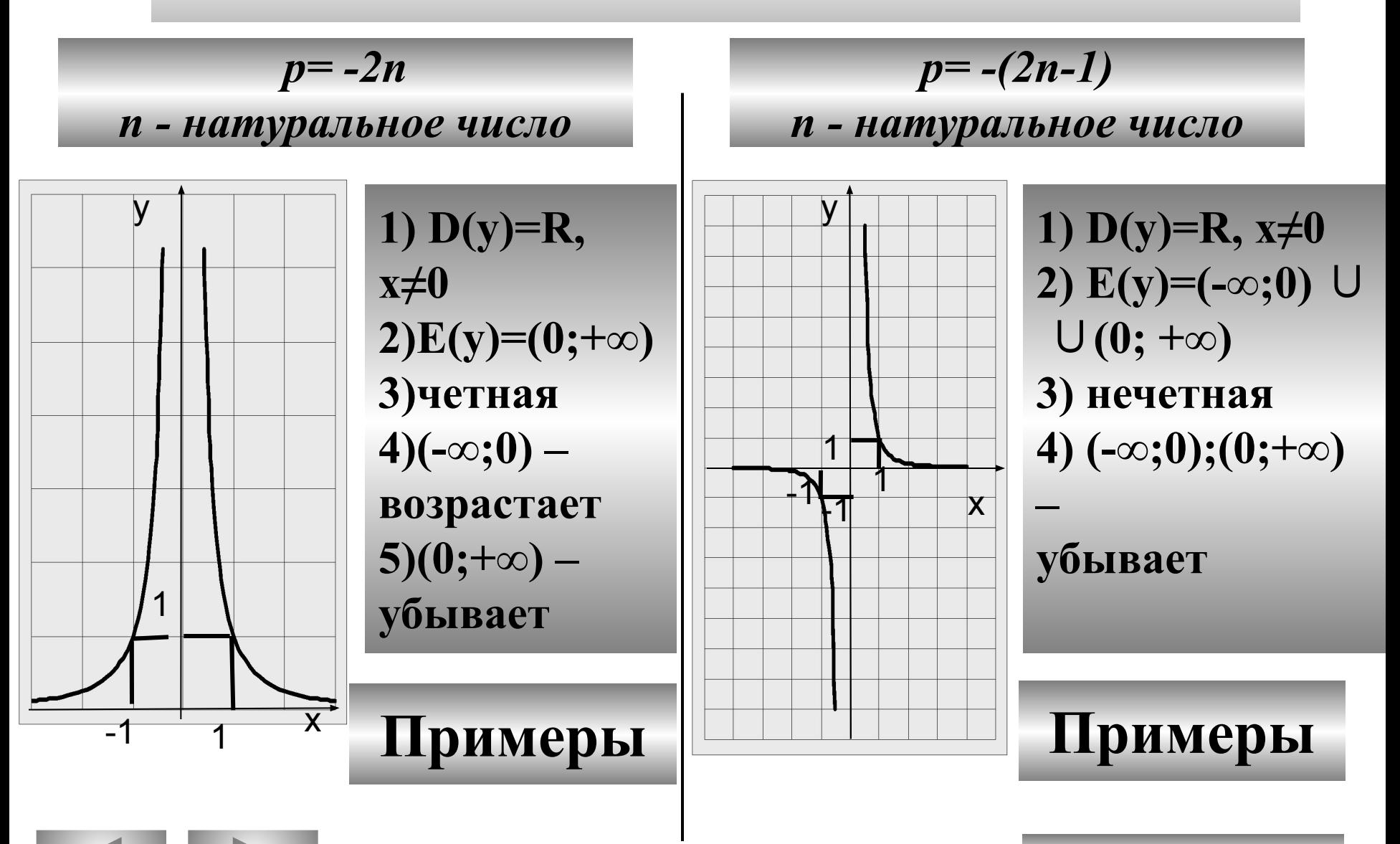

*содержание*

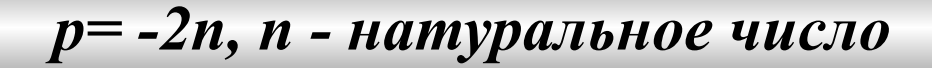

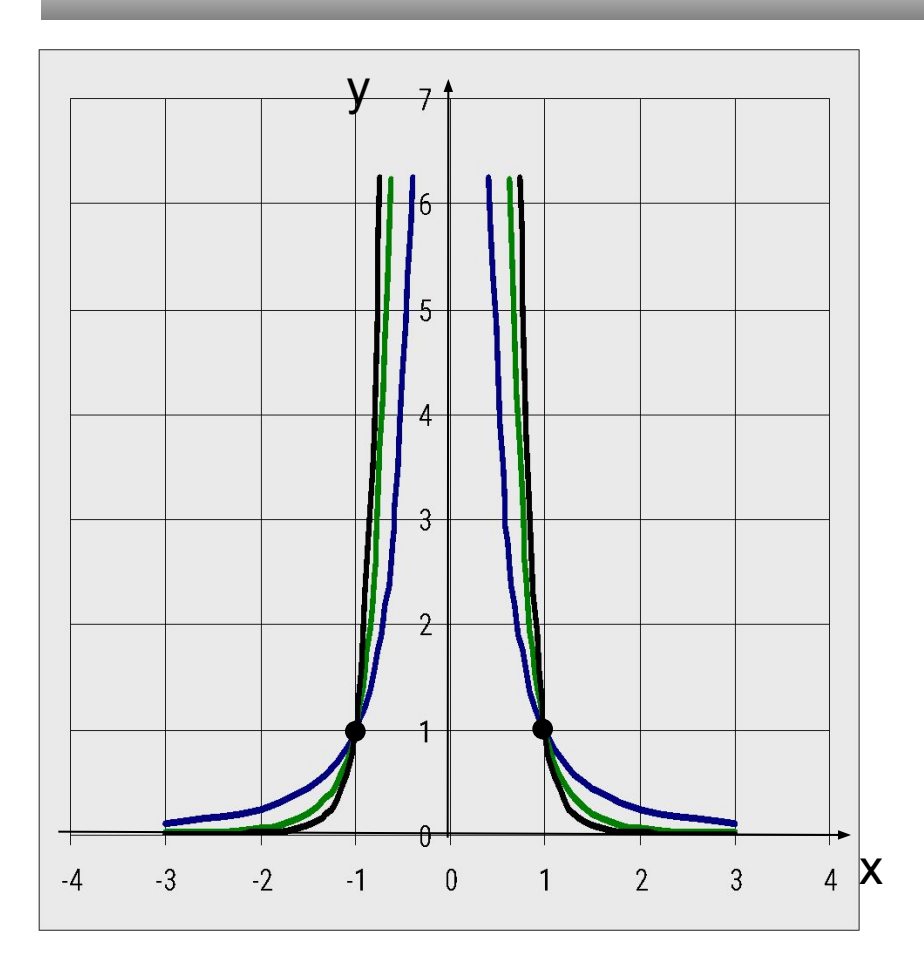

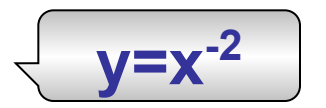

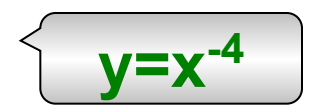

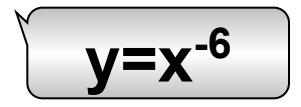

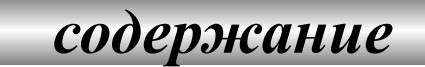

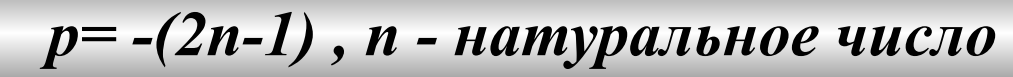

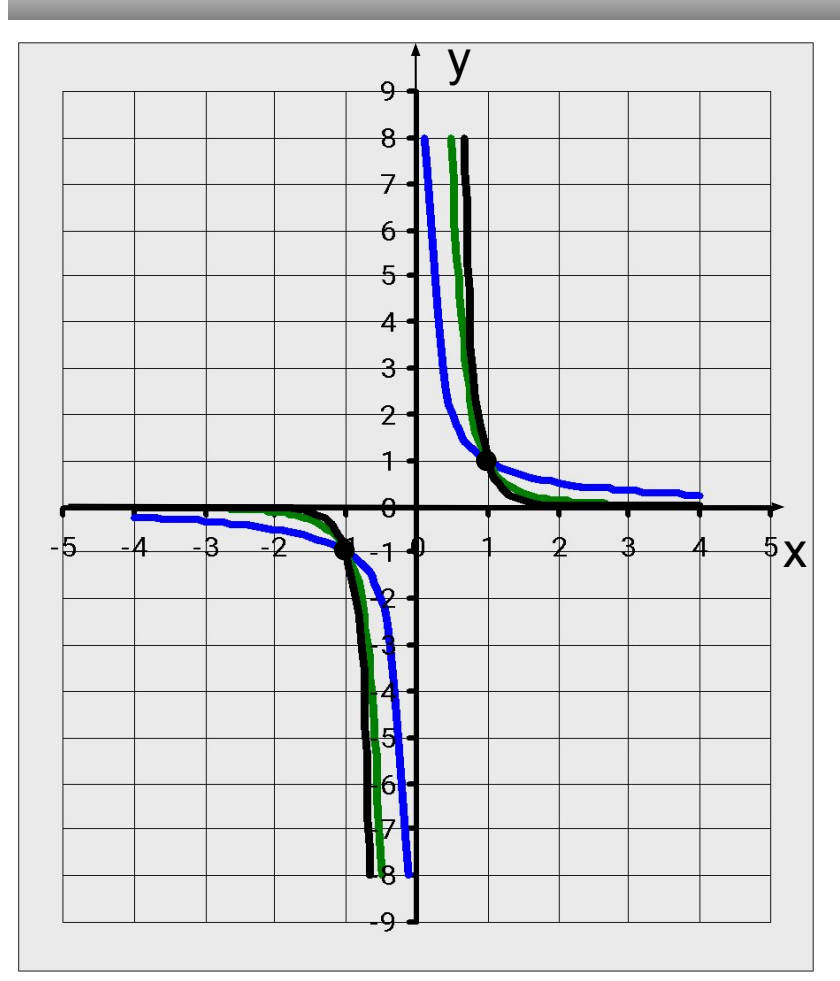

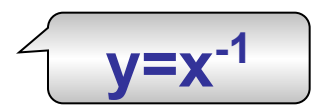

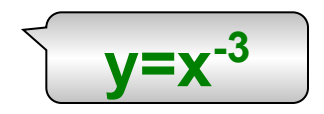

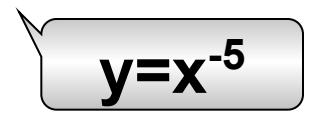

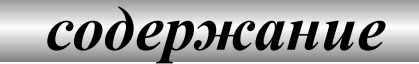

## *p= m , 0<m<1*

**Степенная функция**

*m - нецелое число*

*содержание*

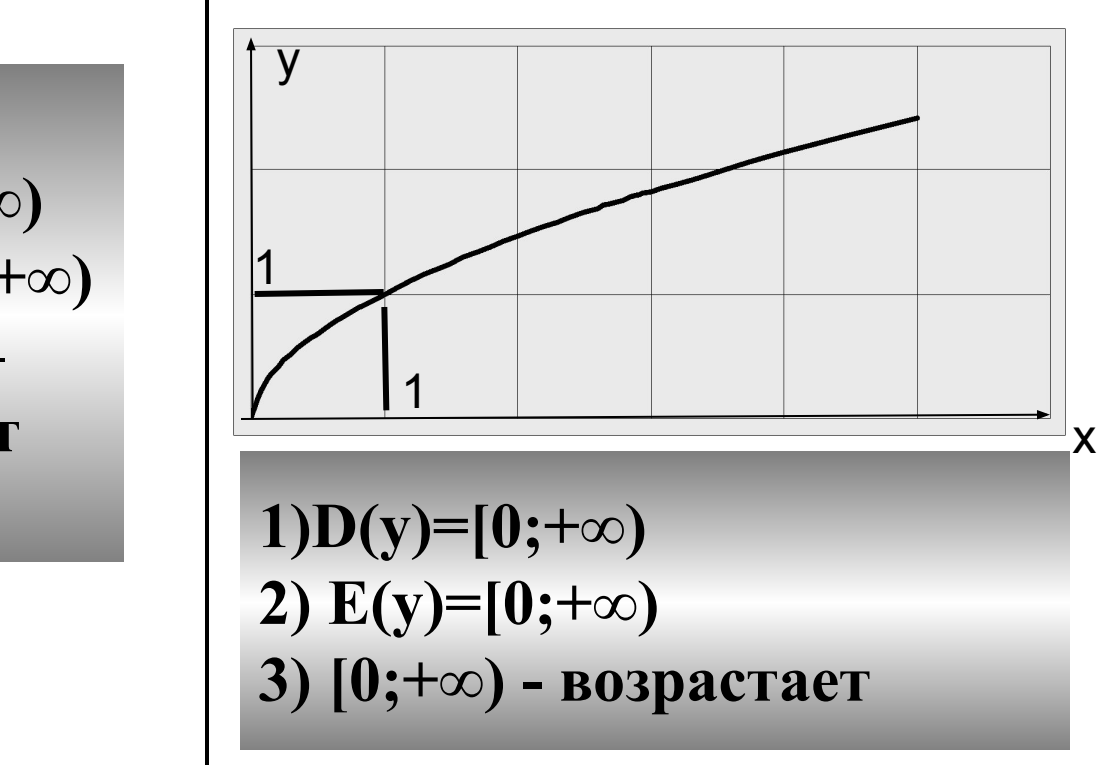

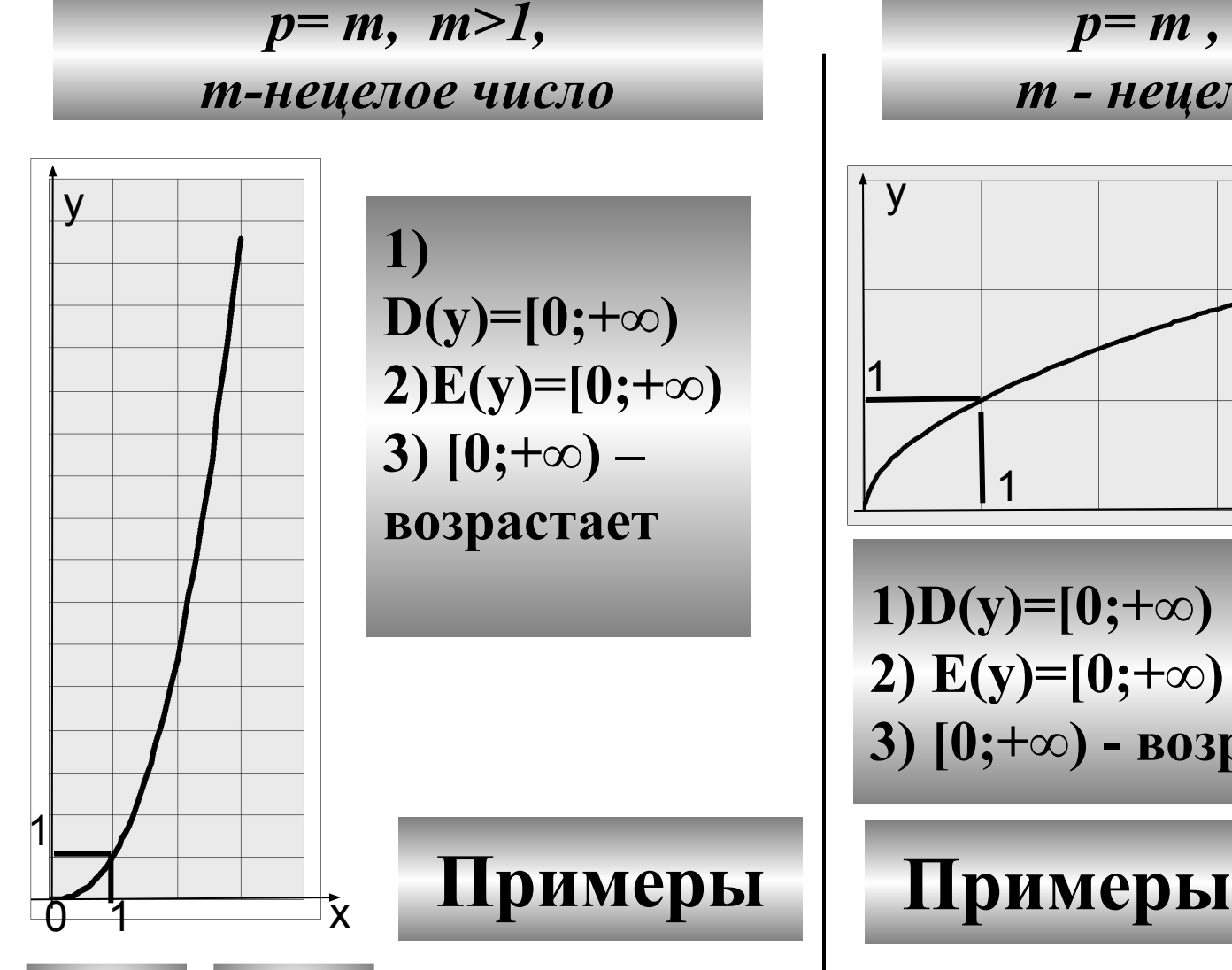

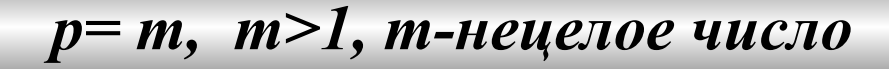

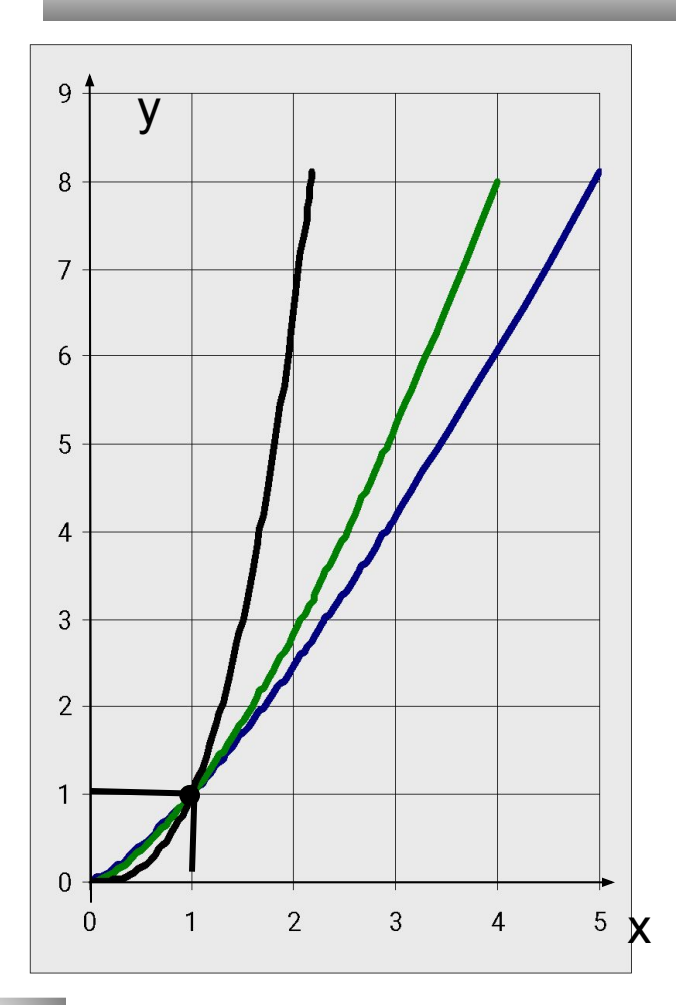

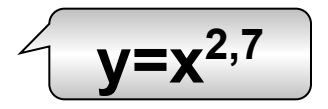

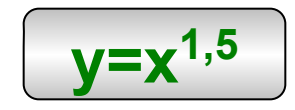

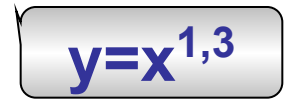

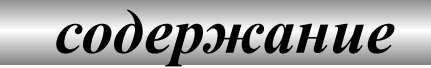

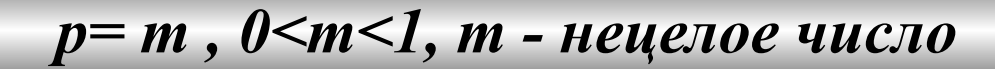

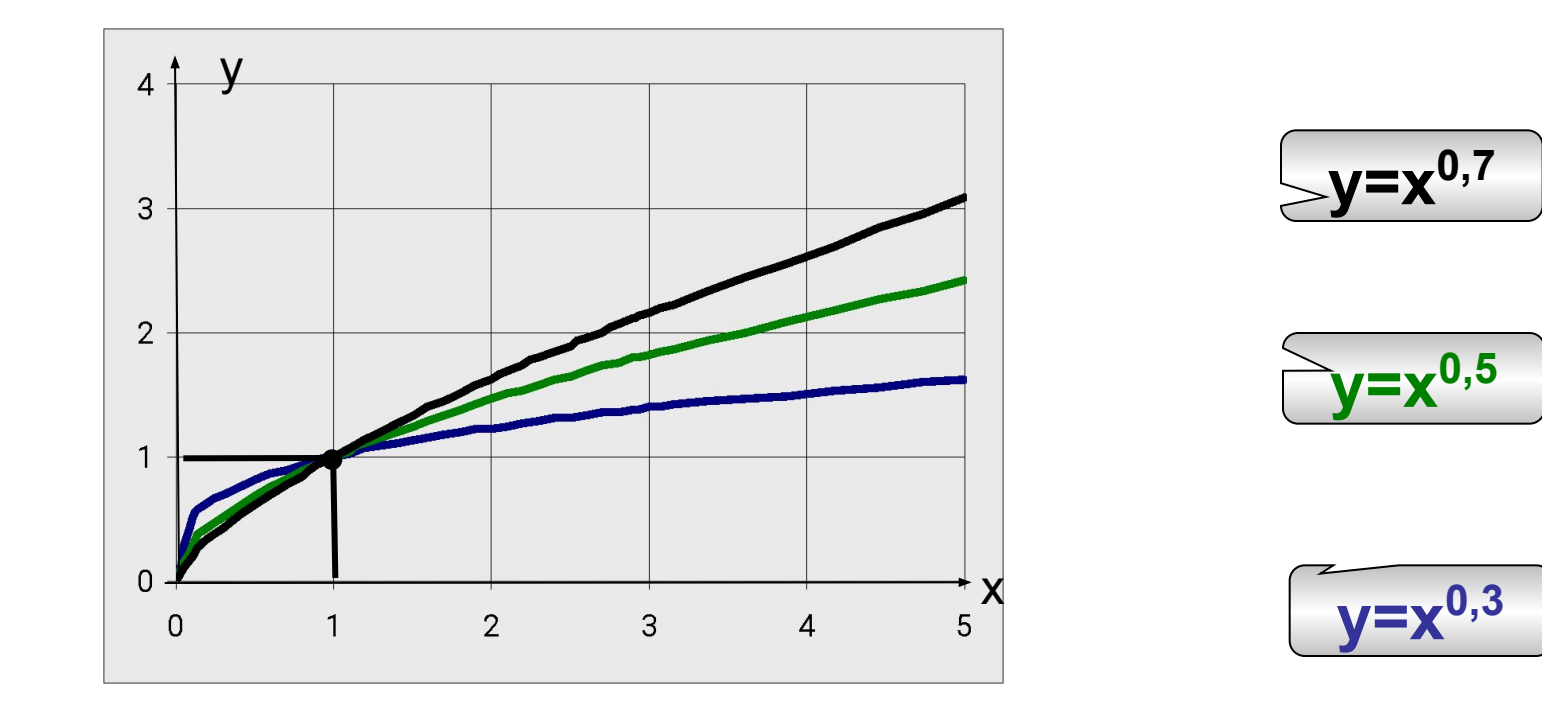

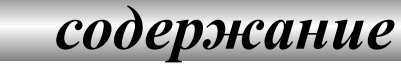

### Степенная функция

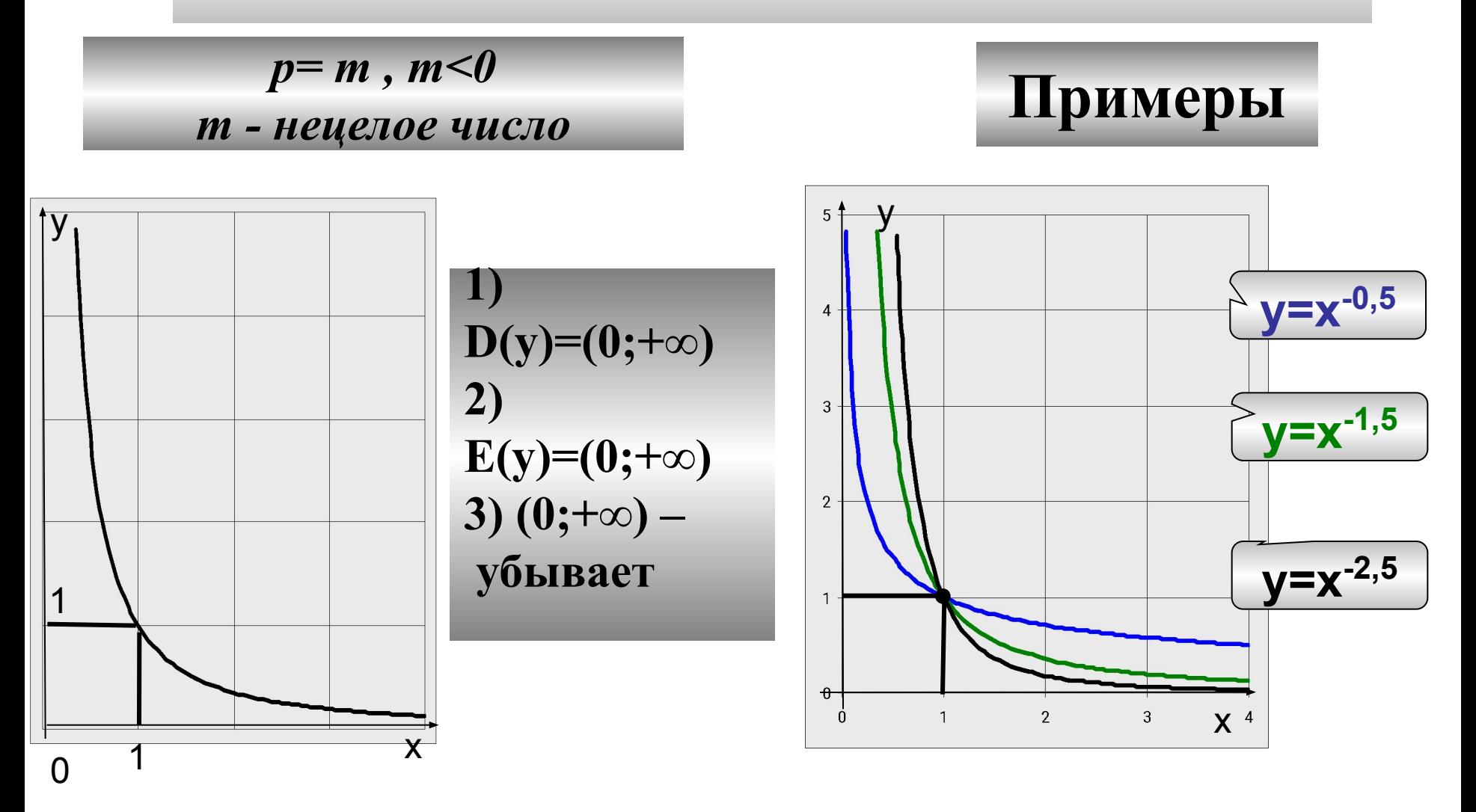

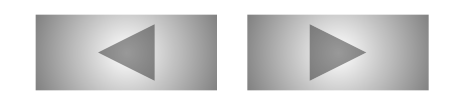

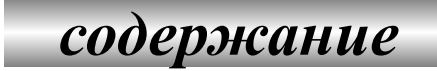